# **4. Printer Commands ommands List**

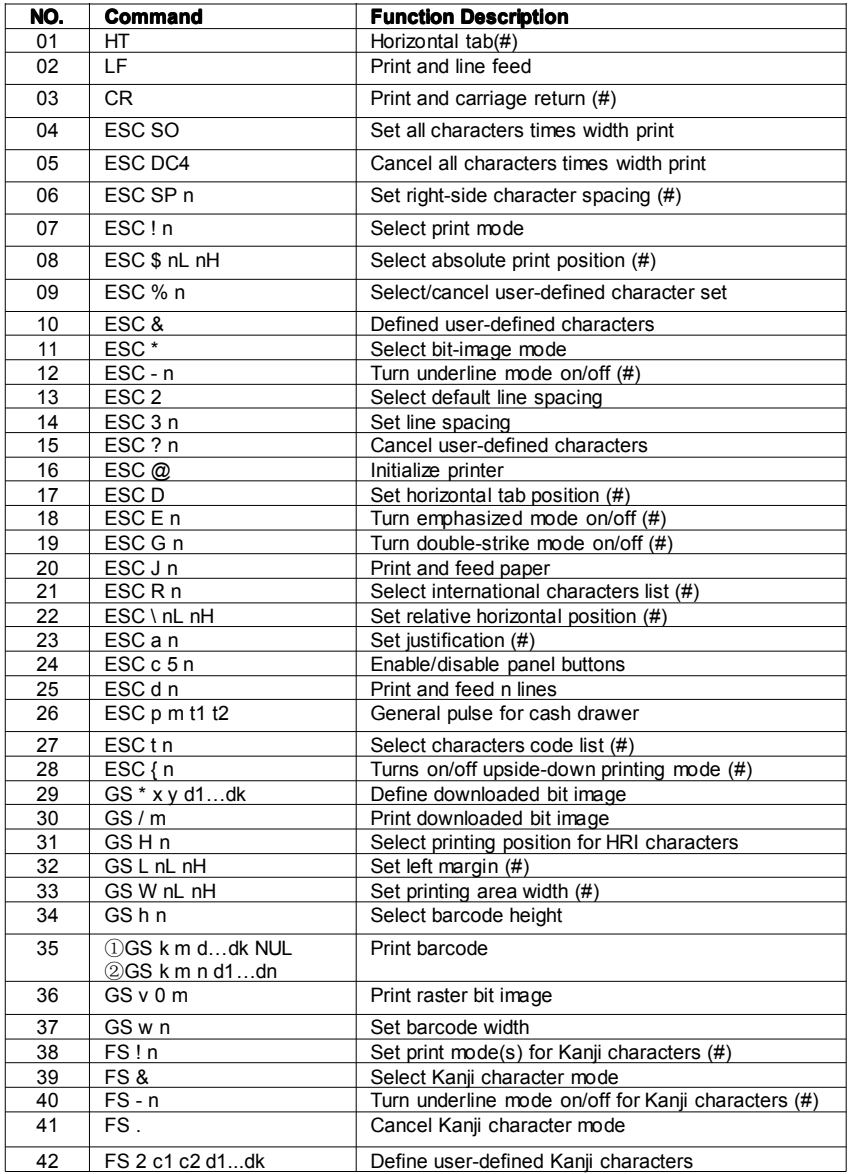

(#)Note: this command is available for POS58 model.

# **5. Printer Commands ommandsList**

#### **5.1 Command Conception onception**

POS58 series printers support ESC/POS print commands.

Descriptions as following:

## **Print Command Functions**

Format: ASCII: Showing as standard ASCII characters

Decimal: Showing as Decimal figure list

Hex: Showing as hex figure list

Description: This command function and instruction.

For example: Give some examples to understand this command clearly

## **5.2 Command Description**

## **HT**

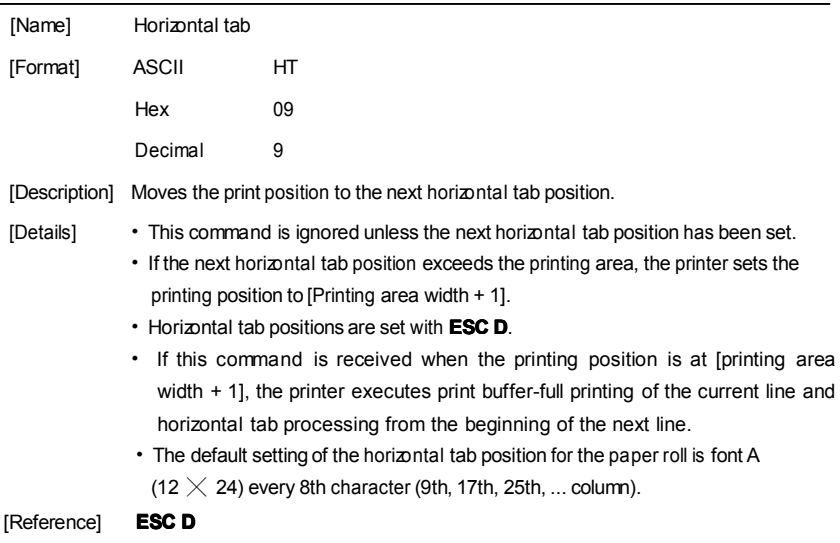

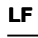

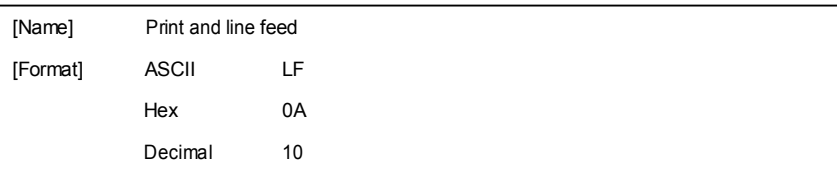

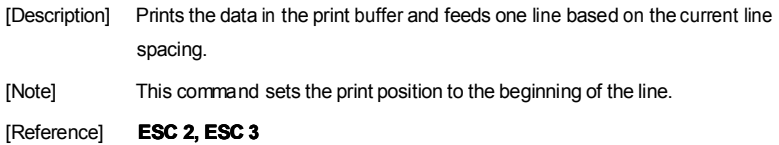

# **CR**

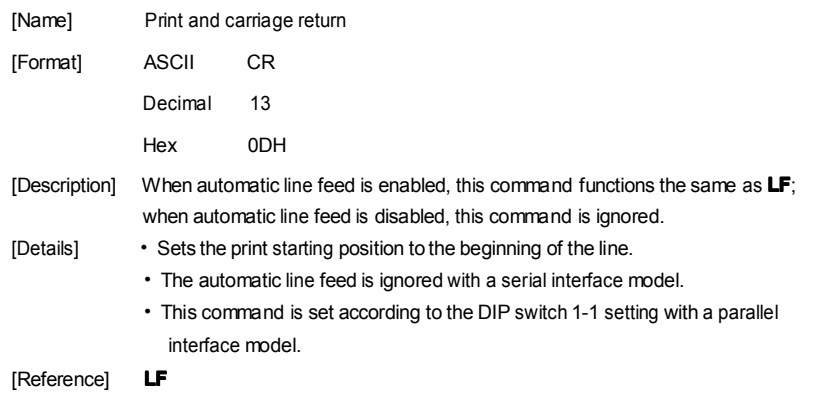

# **ESC SO**

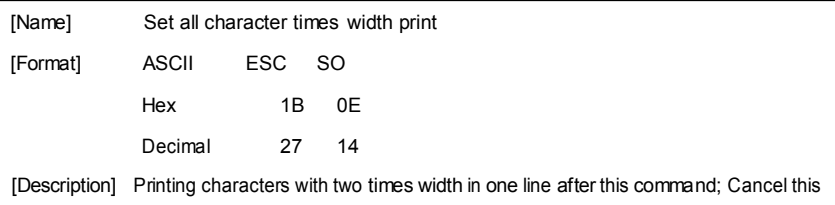

# command by "ENTER" or ESC DC4 command.

# **ESC DC4**

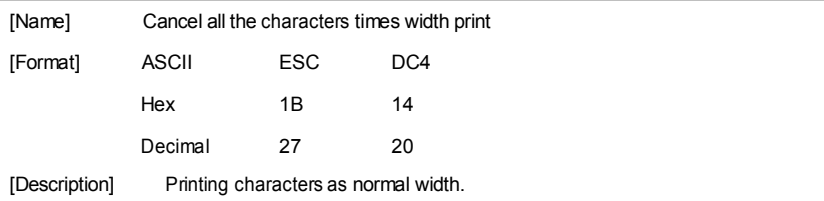

# **ESC SP n**

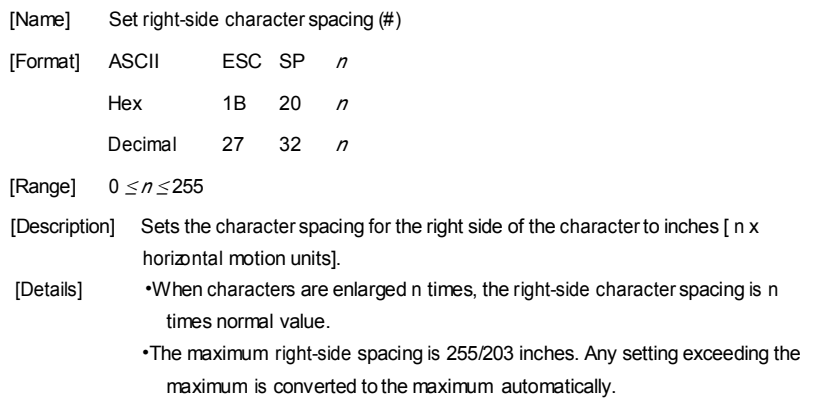

# **ESC ! n**

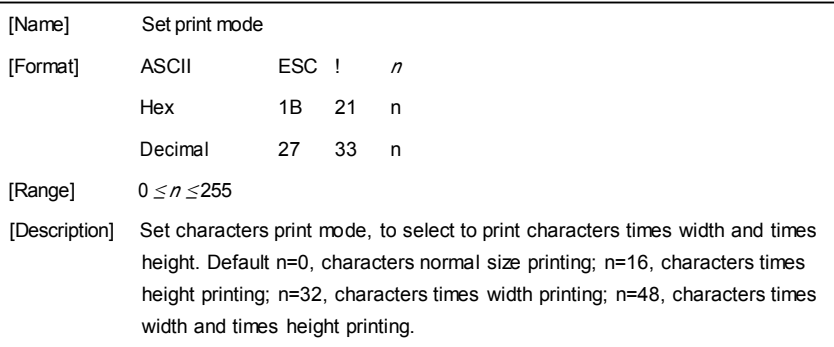

# **ESC \$ nL nH**

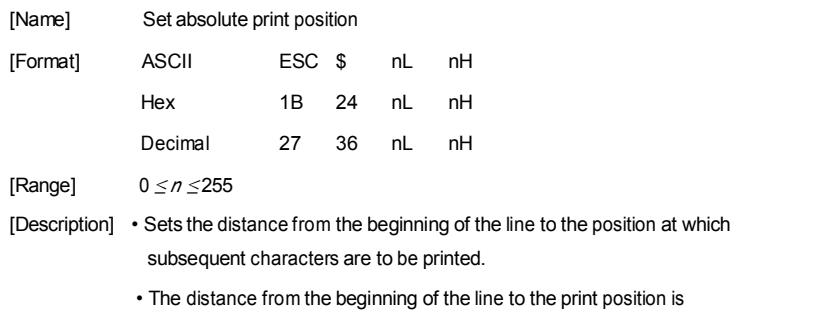

 $[( nL + nHx 256) x$  (vertical or horizontal motion unit)] inches.

• Settings outside the specified printable area are ignored.

# **ESC % n**

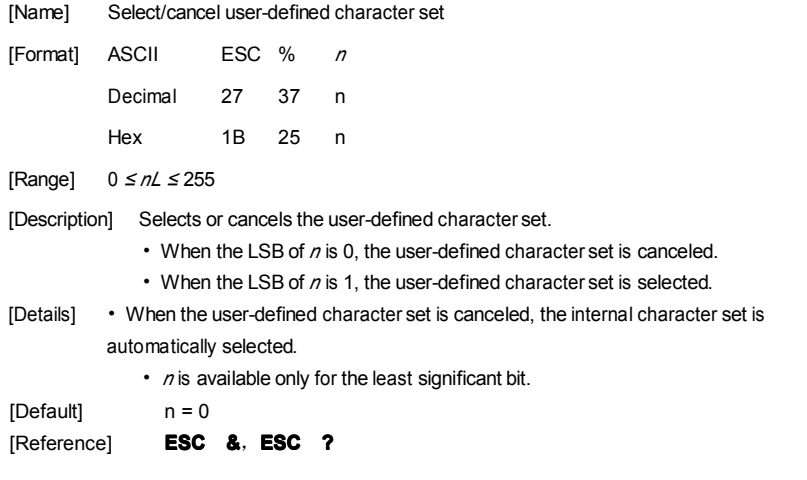

# **ESC & y c1 c2**

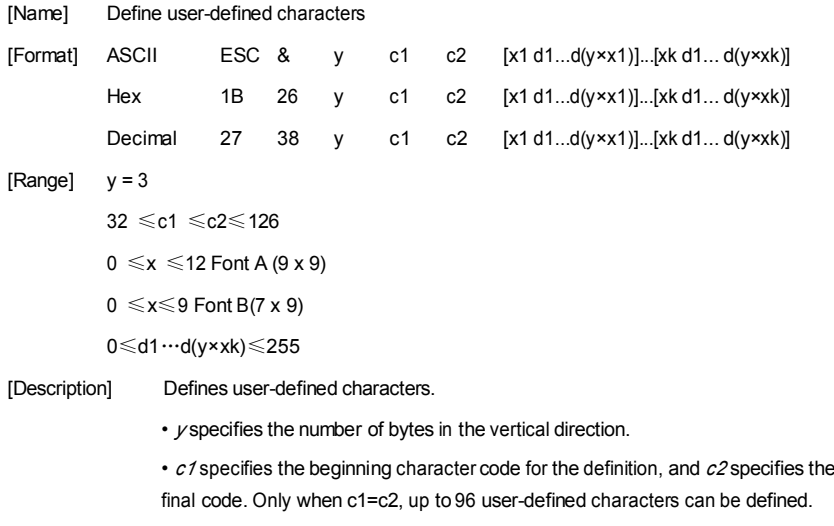

• *x* specifies the number of dots in the horizontal direction.

[Details] • dis the dot data for the characters. The data to define <sup>a</sup> user-defined character is  $(x \times y)$  bytes and total is (c2-c1+1) characters.

> • The defined user-defined characters will be valid till redefinition or reset or printer power off.

Example: using the standard ASCII code Font (12 <sup>x</sup> 24)

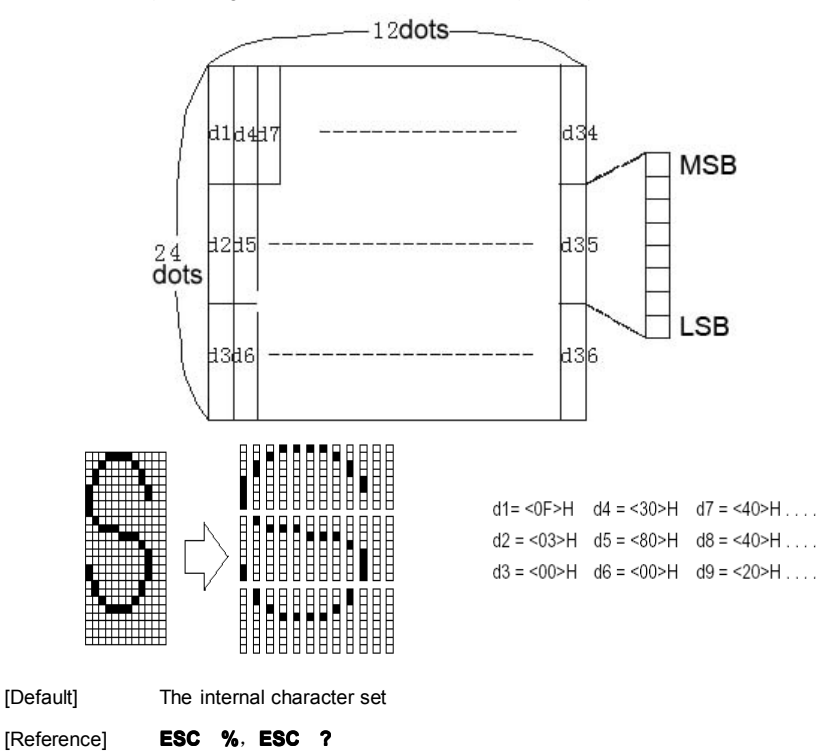

#### **ESC \* mnL nH d1 . . . dk**

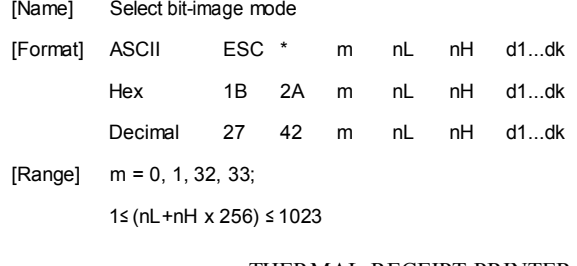

0≤nl ≤255<sup>;</sup>

0≤nH≤3;

0≤d≤255;

k=nL+ nH $\times$ 256 (m=0, 1); k=(nL+ nH $\times$ 256) $\times$ 3 (m=32, 33)

[Description] • Selects <sup>a</sup> bit-image mode using *<sup>m</sup>*for the number of dots specified by *nL* and *nH*.

• The nL and nH indicate the number of dots of the bit image in the

horizontal direction. The number of dots is calculated by  $nL + nH \times 256$ .

• If the bit-image data input exceeds the number of dots to be printed on <sup>a</sup> line, the excess data is ignored.

• *d*indicates the bit-image data. Set <sup>a</sup> corresponding bit to 1 to print <sup>a</sup> dot or to 0

to not print <sup>a</sup> dot.

• Selects <sup>a</sup> bit-image mode using *<sup>m</sup>* for the number of dots specified by *nL*

and *nH*, as follows:

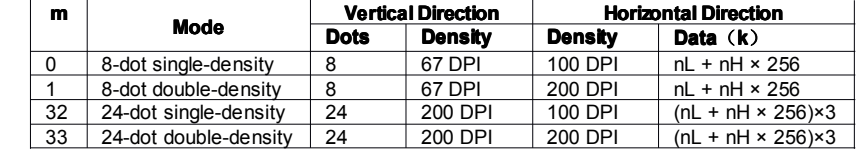

Example: 8-dot density selected

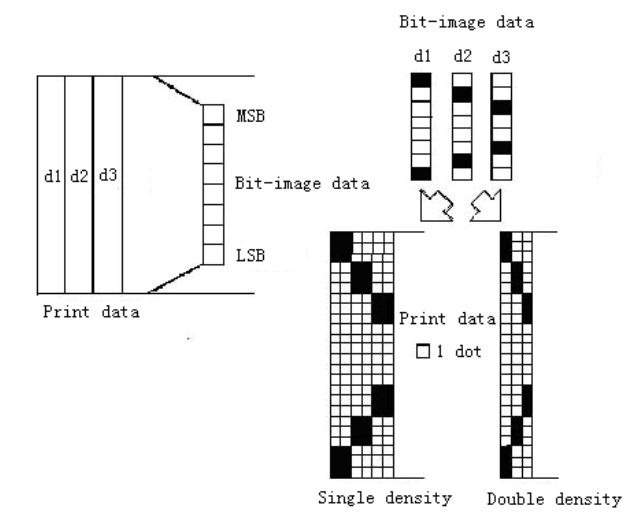

#### 24-dot density selected

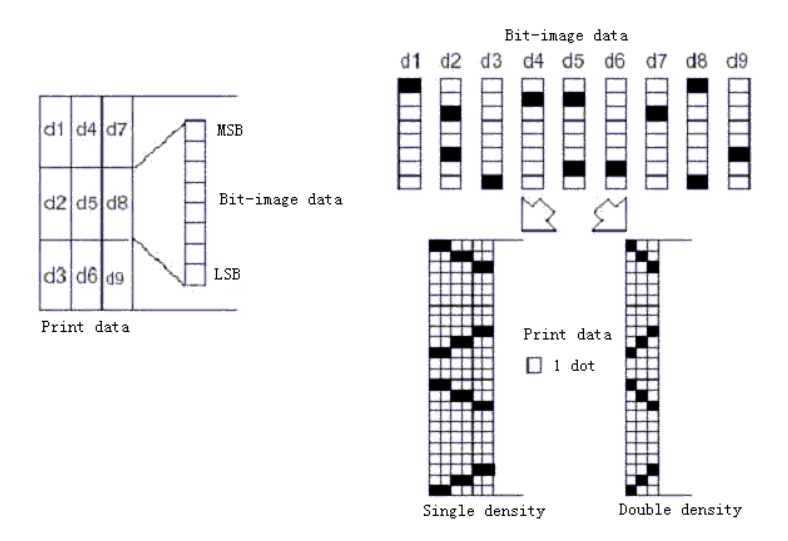

#### **ESC - n**

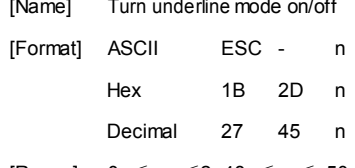

[Range]  $0 \le n \le 2, 48 \le n \le 50$ 

[Description] • Turns underline mode on or off, based on the following values of n:

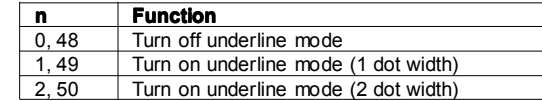

[Details] • The printer can underline all characters (including right-side character spacing), but cannot underline the space set by **HT.**

- Underline mode can also be turned on or off by using **ESC !**.
- This command is ignored when *<sup>n</sup>* exceeds the specified range.
- This command does not affect the setting of Kanji characters.

 $[Definition = 0]$ 

#### **ESC 2**

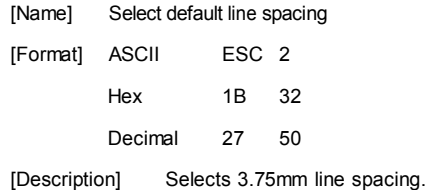

## **ESC 3 n**

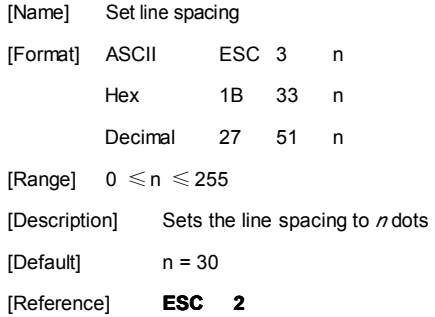

# **ESC** ? **n**

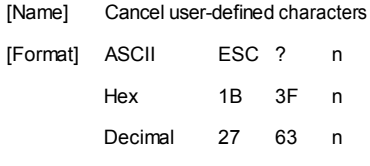

[Range] 32 ≤n ≤126

[Description] Cancels user-defined characters.

[Details] • This command cancels the pattern defined for the character code specified by *<sup>n</sup>*. After the user-defined characters are canceled, the corresponding pattern of the internal character is printed.

> • This command deletes the pattern defined for the specified code in the font selected by **ESC !**.

• If <sup>a</sup> user-defined character has not been defined for the specified character code, the printer ignores this command.

[Reference] **ESC &**,**ESC %**

# **ESC @**

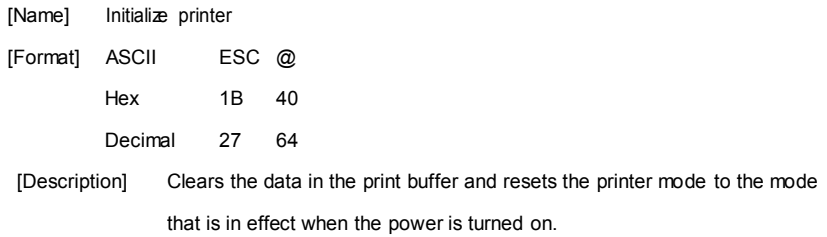

# **ESC D n1...nk NUL**

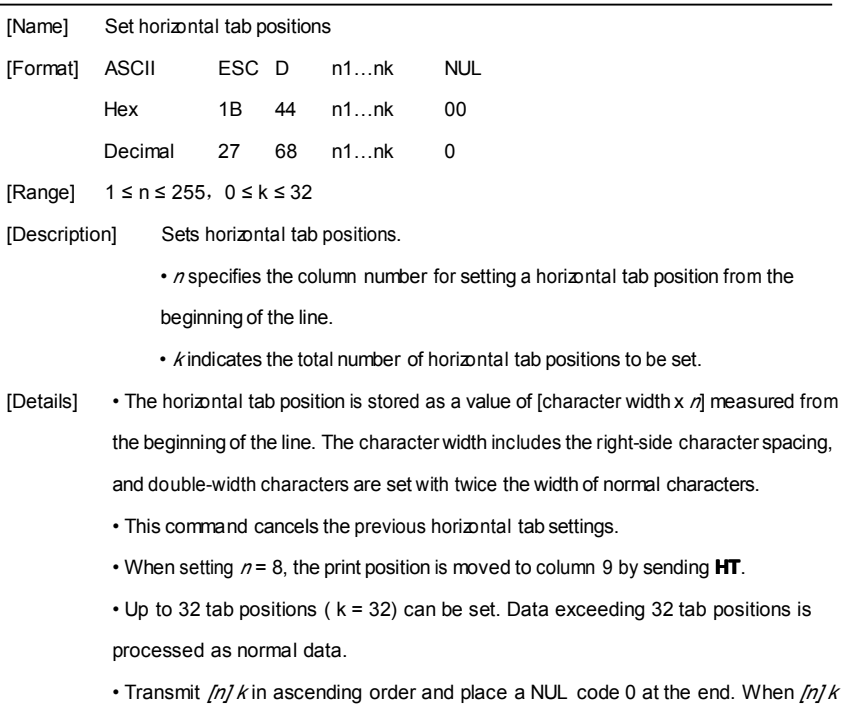

is less than or equal to the preceding value *[n] k-1*, tab setting is finished and the

following data is processed as normal data.

• **ESC D NUL** cancels all horizontal tab positions.

• The previously specified horizontal tab positions do not change, even if the character width changes.

[Reference] **HT**

#### **ESC E n**

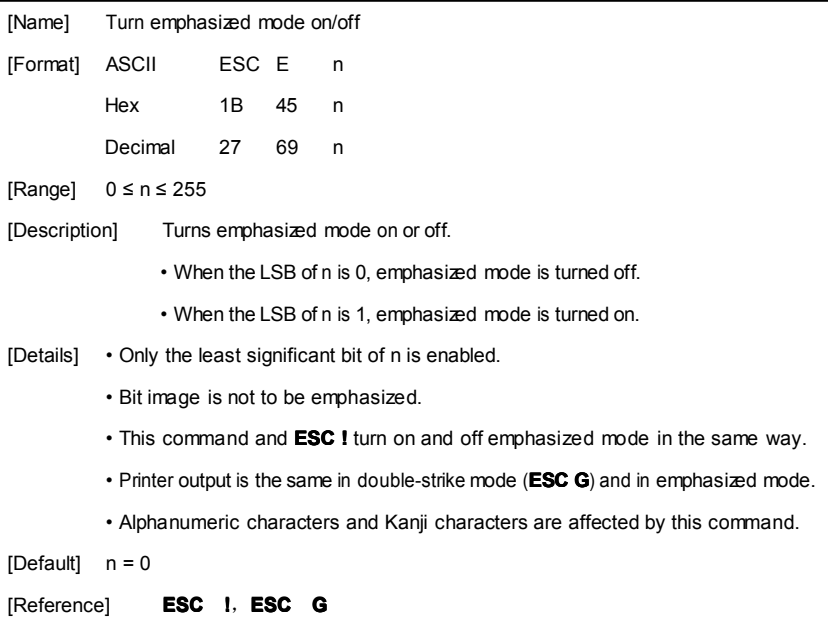

## **ESC G n**

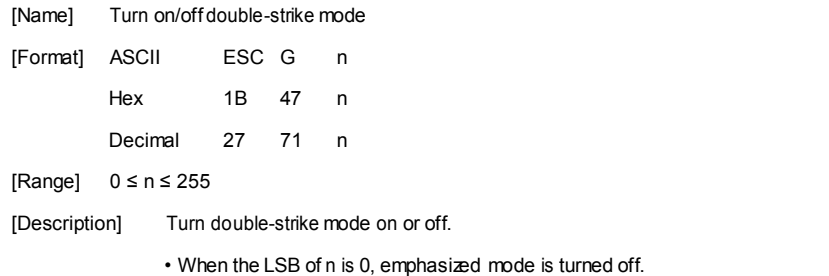

- When the LSB of <sup>n</sup> is 1, emphasized mode is turned on.
- [Details] Only the least significant bit of <sup>n</sup> is enabled.
	- Bit image is not to be double-strike.
	- Printer output is the same in double-strike mode and in emphasized mode (ESC E).
	- Alphanumeric characters and Kanji characters are affected by this command.
- [Note] Bi-direction print is with <sup>a</sup> lower speed in the double-strike mode.
- [Default] <sup>n</sup> <sup>=</sup> 0
- [Reference] **ESC E**

#### **ESC J n**

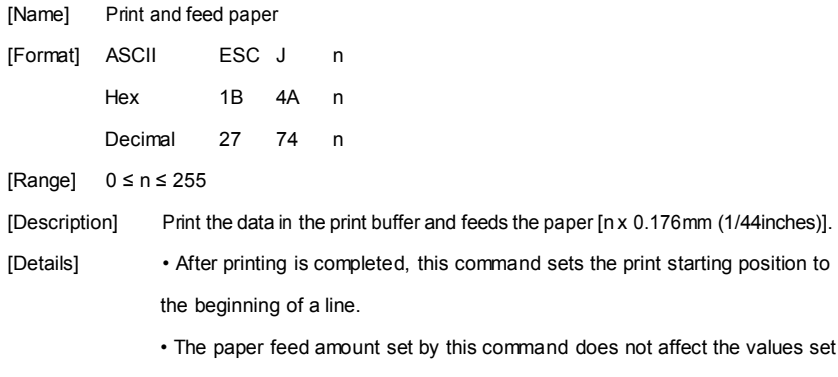

# by **ESC 2** or **ESC 3**.

#### **ESC R n**

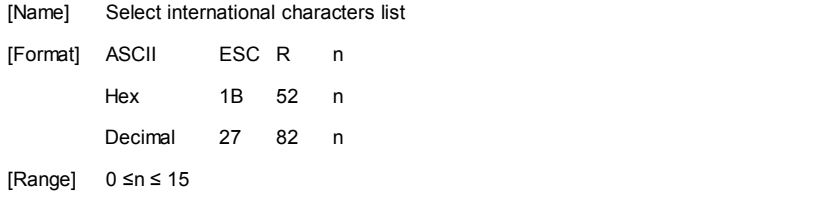

[Description] Select an international character set by setting <sup>n</sup> to the following values:

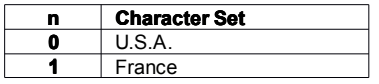

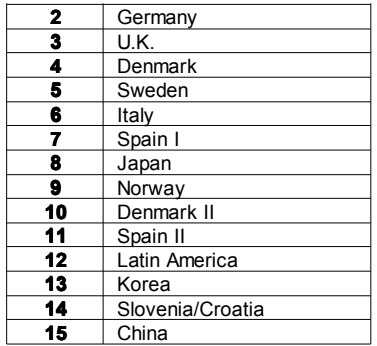

[Default]  $n = 0$ 

#### **ESC \ nL nH**

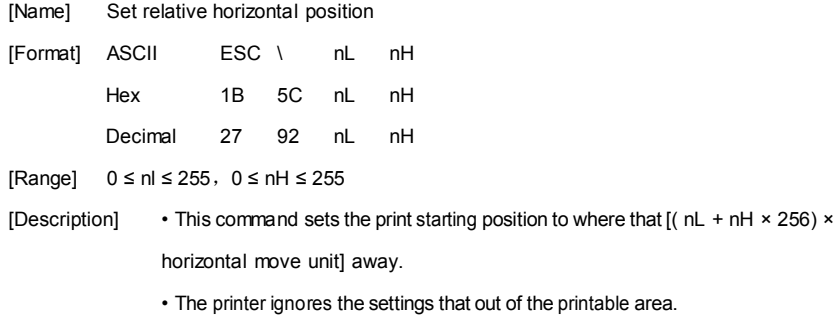

# **ESC a n**

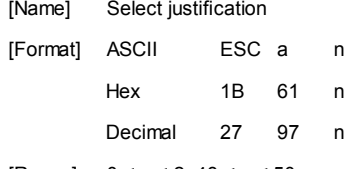

[Range] 0 <sup>≤</sup> <sup>n</sup> <sup>≤</sup> 2, 48 <sup>≤</sup> <sup>n</sup> <sup>≤</sup> 50

[Description] Aligns all data in one line to the specified position.

*<sup>n</sup>* selects the justification as follows:

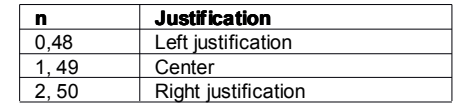

[Details] • The command is enabled only when processed at the beginning of <sup>a</sup> line.

• This command justifies the space area of the data skipped by command **HT**,

#### **ESC \$** and **ESC \**.

[Default]  $n = 0$ 

# **ESC c 5 n**

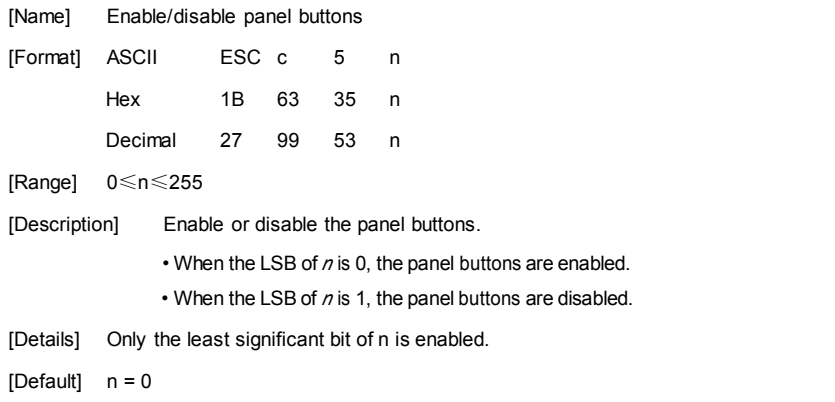

# **ESC d n**

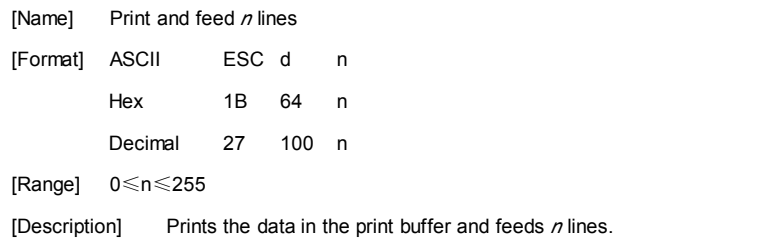

## **ESC p <sup>m</sup> t1 t2**

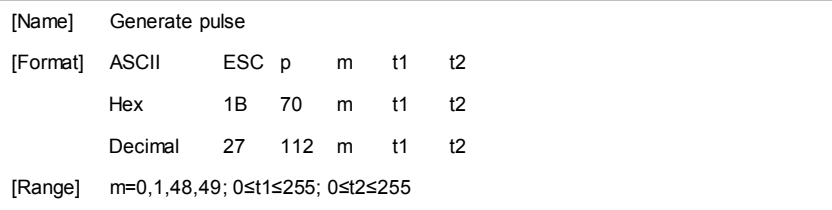

[Description] • The pulse ON time is  $[t1 \times 2 \text{ ms}]$  and the OFF time is  $[t2 \times 2 \text{ ms}]$ .

• If t2  $<$  t1, the OFF time is [t1x 2 ms].

# **ESC t n**

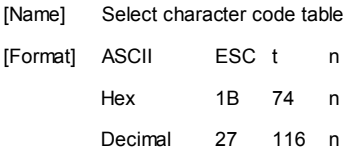

[Range] 0 ≤n <sup>≤</sup> 10, 16 ≤n <sup>≤</sup> 19

[Description] Selects <sup>a</sup> page <sup>n</sup> from the character code table:

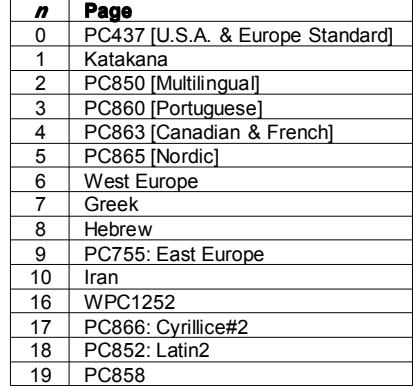

[Default] <sup>n</sup> <sup>=</sup> 0

# **ESC { <sup>n</sup>**

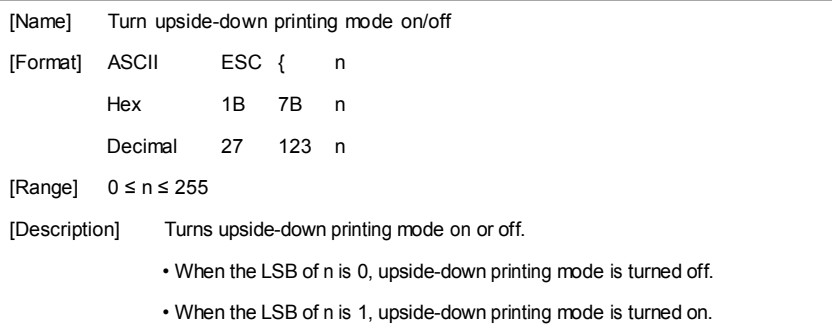

[Details] • Only the least significant bit of <sup>n</sup> is enabled.

• This command is enabled only when processed at the beginning of <sup>a</sup> line.

• In upside-down printing mode, the printer rotates the line to be printed by 180° and then prints it.

 $[Default]$   $n = 0$ 

[Example]

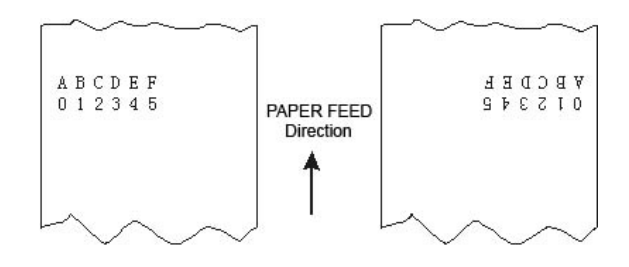

#### **GS \* <sup>x</sup> y d1**…**dk**

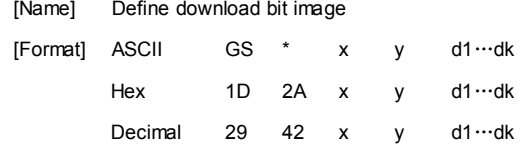

[Range] 1≤x≤48, 1≤y≤48, <sup>x</sup>×y≤1500, k=x×y×8

[Description] Defines download bit image.

[Details] • Only the least significant bit of <sup>n</sup> is enabled.

• *d* indicates the bit image data, that is,  $d=1$  for printing the corresponding dot and *d*=0 for not printing the corresponding dot.

• There are  $(x \times 8)$  dots on horizontal direction and  $(y \times 8)$  dots on vertical direction.

• Once the download bit image has been defined, it is valid till executes redefine, printer reset or printer power-off.

• Relation between print data and download bit image:

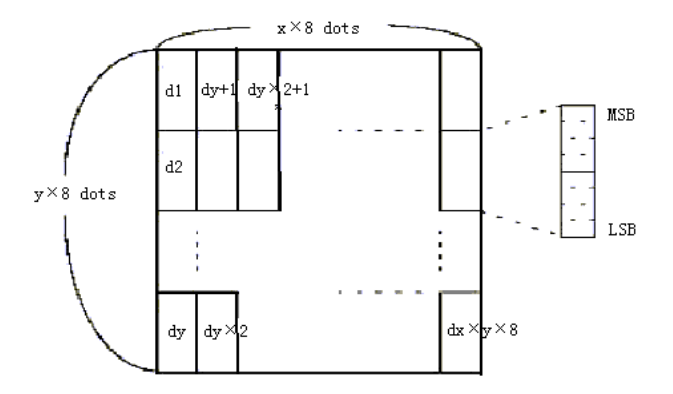

#### **GS / m**

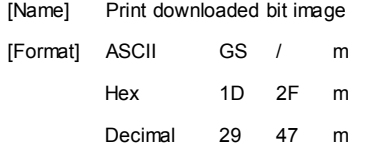

[Range]  $0 \leq m \leq 3,48 \leq m \leq 51$ 

[Description] Prints downloaded bit image using the mode specified by *<sup>m</sup>*.

[Details] • *<sup>m</sup>* is for selecting bit image mode.

• GS \* command can be use to define bit image.

• Selects bit image mode using *<sup>m</sup>*as follows:

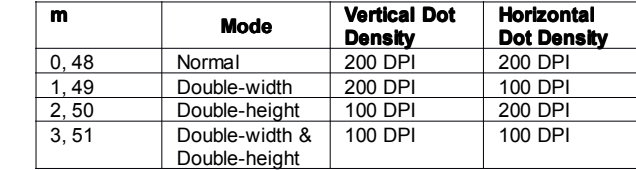

[Reference] **GS \***

#### **GS H n**

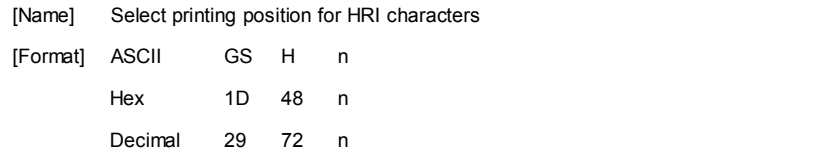

[Range]  $0 \le n \le 3,48 \le n \le 51$ 

[Description] Selects the printing position of HRI characters when printing <sup>a</sup> bar code.

*<sup>n</sup>* selects the printing position as follows:

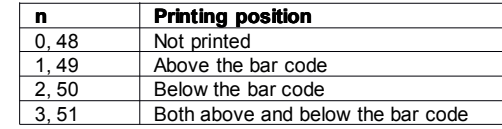

• HRI indicates Human Readable Interpretation.

[Details] • HRI characters are printed using the font specified by **GS f**.

[Default]  $n = 0$ 

[Reference] **GS f**, **GS k**

## **GS L nL nH**

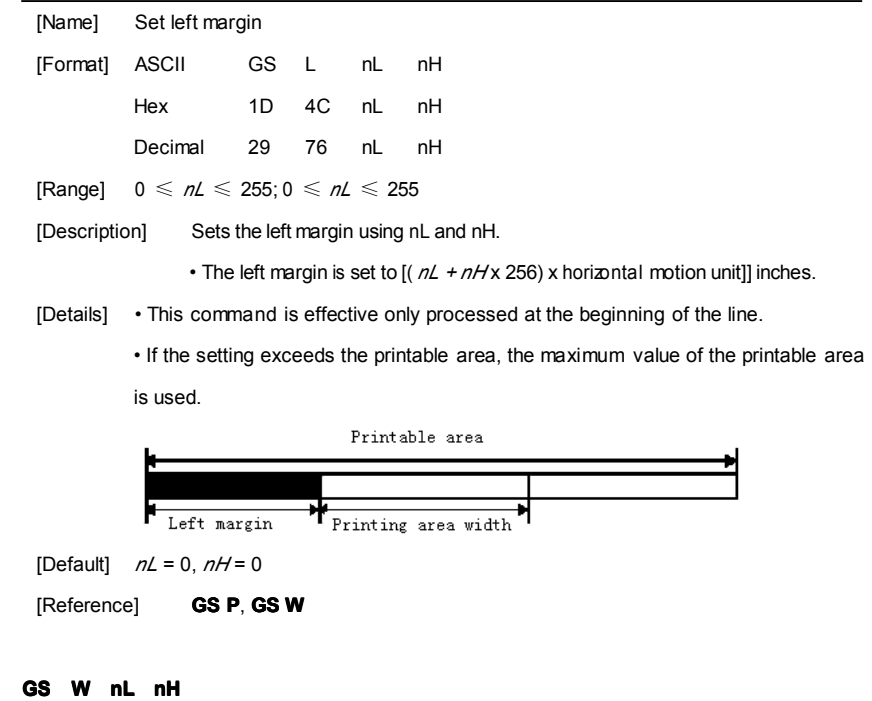

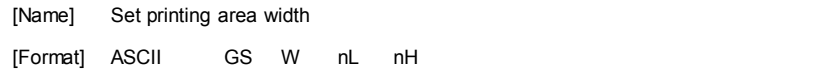

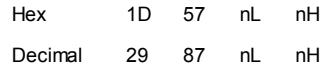

[Range]  $0 \le nL \le 255; 0 \le nL \le 255$ 

[Description] Sets the printing area width to the area specified by nL and nH.

• The printing area width is set to [( *nL + nH* x 256) x horizontal motion unit]] inches.

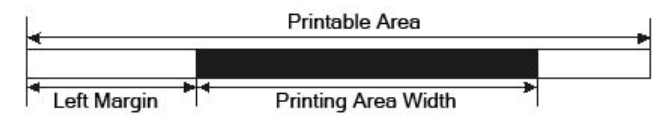

[Details] • This command is effective only processed at the beginning of the line.

• If the [left margin <sup>+</sup> printing area width] exceeds the printable area, [printable area width - left margin) is used.

[Default] *nL* <sup>=</sup> 128, *nH* <sup>=</sup> 1

[Reference] **GS L**, **GS P**

#### **GS h n**

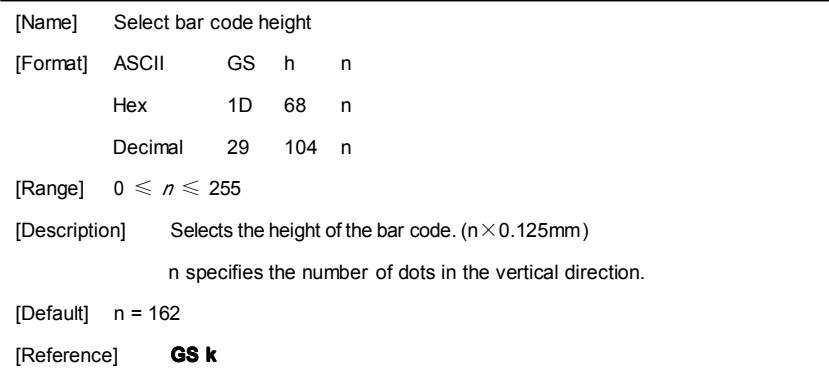

#### ① **GS k <sup>m</sup> d1**…**dk NUL** ② **GS k <sup>m</sup> <sup>n</sup> d1**…**dn**

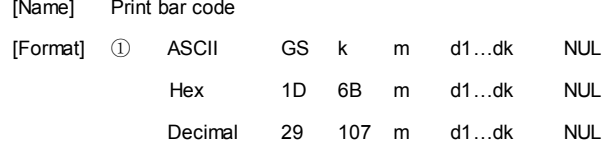

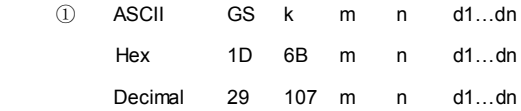

[Range]  $\textcircled{1}$  0  $\leq m \leq 6$  (*k* and *d* depends on the bar code system used)

 $\oslash$  65  $\leq$   $m \leq 73$  (*n* and *d* depends on the bar code system used)

[Description] Selects a bar code system and prints the bar code.

*<sup>m</sup>* selects <sup>a</sup> bar code system as follows:

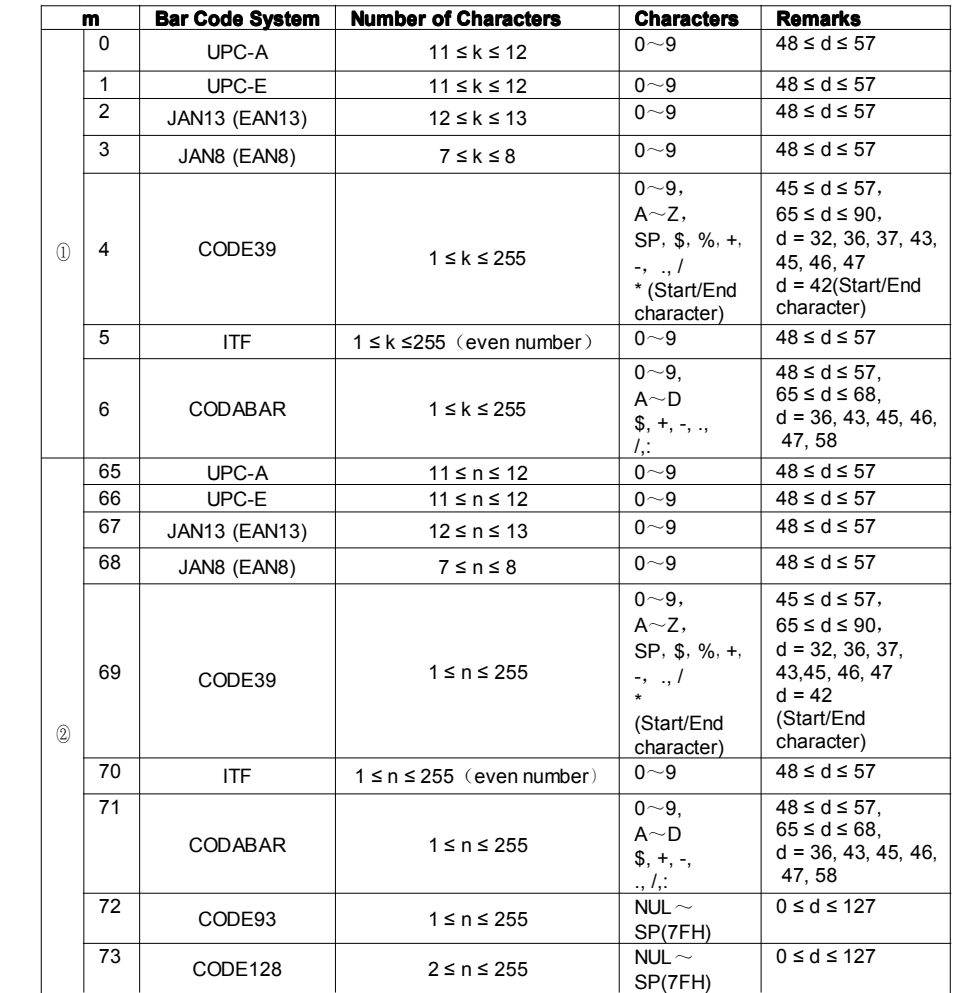

[Details] • If *dk* or *dn* is outside of the specified range, the printer only feeds paper and processes the following data as normal data.

• If the horizontal size exceeds printing area, the printer only feeds the paper.

• This command feeds as much paper as is required to print the bar code, regardless of the line spacing specified by ESC 2 or ESC 3.

• This command is enabled only when print position is at the beginning of the line.

• After printing bar code, this command sets the print position to the beginning of the line.

#### **GS <sup>v</sup> 0 <sup>m</sup> xL xH yL yH d1....dk 1....dk**

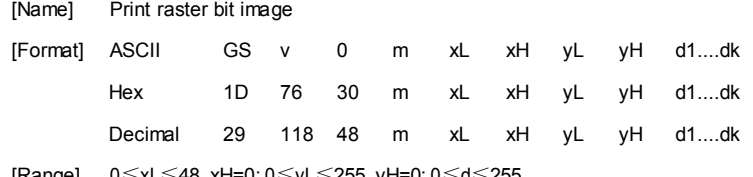

[Range] 0≤xL≤48, xH=0; 0≤yL≤255, yH=0; 0≤d≤255

 $k=(xL+xH\times256)\times(vL+vH\times256)(k\neq0)$ 

[Description] Selects Raster bit-image mode. The value of <sup>m</sup> selects the mode, as follows:

| m    | <b>MODE</b>   | <b>Vertical Dot</b><br><b>Density</b> | <b>Horizontal</b><br>Dot ensity |
|------|---------------|---------------------------------------|---------------------------------|
| 0.48 | Normal        | 200 DPI                               | 200 DPI                         |
| 1.49 | Double-width  | 200 DPI                               | 100 DPI                         |
| 2,50 | Double-height | 100 DPI                               | 200 DPI                         |
| 3.51 | Quadruple     | 100 DPI                               | 100 DPI                         |

<sup>•</sup> xL, xH, select the number of data bits ( xL+ xH <sup>×</sup> 256) in the horizontal direction for the bit image.

• yL, yH, select the number of data bits ( yL+ yH <sup>×</sup> 256) in the vertical direction for the bit image.

[Details] • In standard mode, this command is effective only when there is no data in the print buffer.

• This command has no effect inall print modes (character size, emphasized,

double-strike, upside-down, underline, white/black reverse printing, etc.) for raster bit image.

• The part of bit image that exceeds the printable area will not be printed.

• dindicates the bit-image data. Set time <sup>a</sup> bit to1 prints <sup>a</sup> dot and setting it to 0 does not print <sup>a</sup> dot.

#### **GS w n**

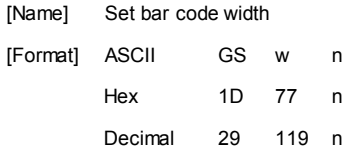

[Range]  $2 \le n \le 5$ 

[Description] Sets the horizontal size of the bar code.

*<sup>n</sup>* specifies the bar code width as follows:

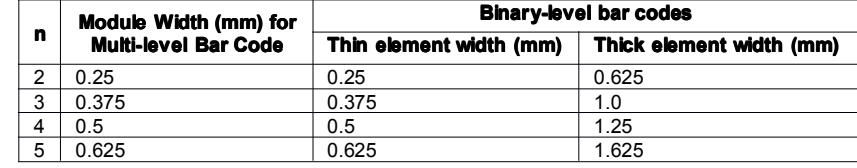

• Multi-level bar codes: JAN13 (EAN13), JAN8 (EAN8)

• Binary-level bar codes: CODE39

[Default] <sup>n</sup> <sup>=</sup> 3

[Reference] **GS k**

## **FS ! n**

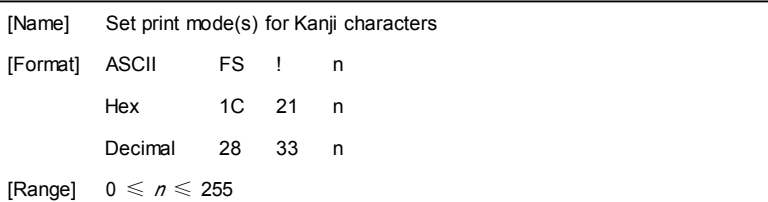

[Description] Sets the print mode for Kanji characters, using n as follows:

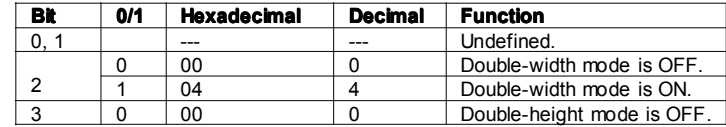

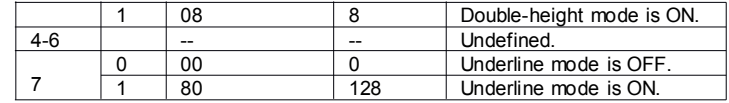

[Details] • When both double-width and double-height modes are set (including right- and leftside character spacing), quadruple-size characters are printed.

> • The printer can underline all characters (including right- and left-side character spacing), but cannot underline the space set by **HT** and 90° clockwise-rotated characters.

• The thickness of the underline is that specified by **FS -**, regardless of the character size.

• When some of the characters in <sup>a</sup> line are double or more height, all the characters on the line are aligned at the baseline.

• It ispossible to turn under line mode on or off using **FS -**, and the setting of the last received command is effective.

[Default]  $n = 0$ 

[Reference] **FS -**, **FS W**, **GS !**

## **FS &**

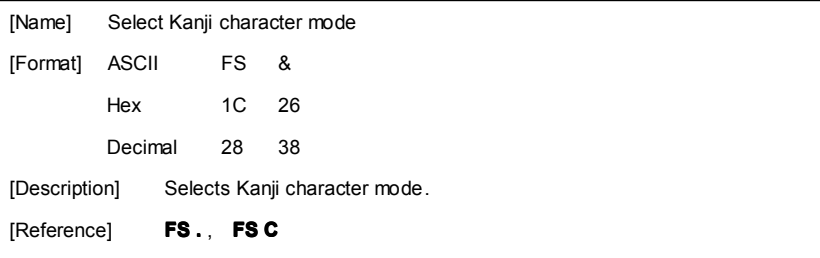

#### **FS - n**

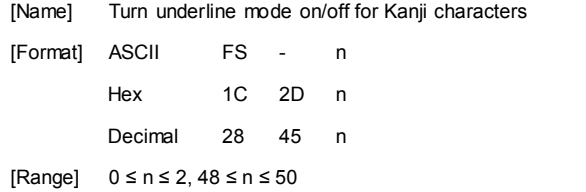

[Description] Turns underline mode for Kanji characters on or off, based on the following

values of *n*.

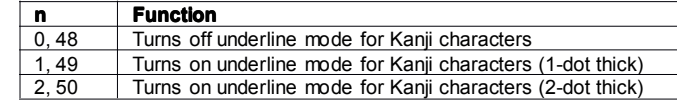

[Details] • The printer can underline all characters (including right- and left-side character spacing), but cannot underline the space set by **HT** and 90° clockwise-rotated characters.

• After the underline mode for Kanji characters is turned off, underline printing is no longer performed, but the previously specified underline thickness is not changed. The default underline thickness is 1 dot.

• The specified line thickness does not change even when the character size changes.

• It is possible to turn underline mode on or off using **FS !**, and the last received command is effective.

[Reference] **FS !**

## **FS .**

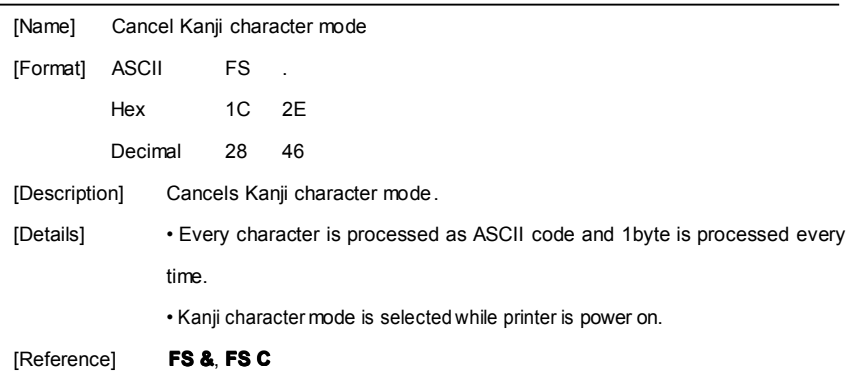

#### **FS 2 c1 c2 d1…dk**

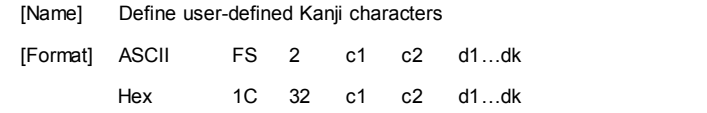

Decimal 28 50 c1 c2 d1…dk

[Range] c1=[FEH]、[A1H]≤c2≤[FEH]、k=72、0≤d≤255

[Description] Defines user-defined Kanji characters for the character codes specified by c1 and c2.

[Details] • *c1* and *c2* indicate character codes for the defined characters. *c1* specifies for the first byte, and *c2* for the second byte.

• *d*indicates the dot data. Set <sup>a</sup> corresponding bit to 1 to print <sup>a</sup> dot or to 0 to not print <sup>a</sup> dot.

[Example]

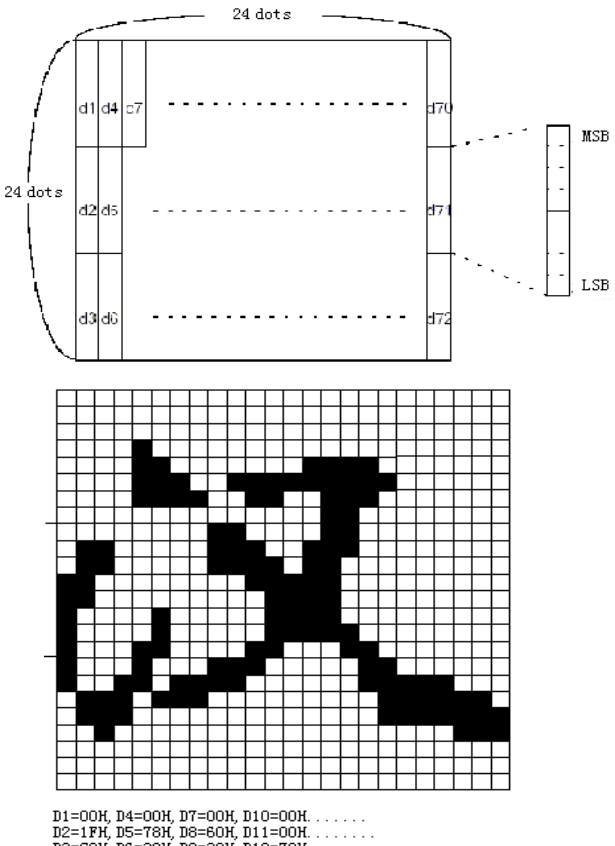

DI-bon, DI-bon, DI-bon, DI-bon, 111<br>D2=1FH, D5=78H, D8=60H, D11=00H, ........<br>D3=COH, D6=30H, D9=38H, D12=70H, .......

THERMAL RECEIPT PRINTER 24

#### FS S n1 n2

[Name] Set left- and right-side Kanji character spacing

[Format] ASCII FS S n1 n2

Hex 1C 53 n1 n2

Decimal 28 83 n1 n2

[Range] 0 ≤ n1 ≤ 255

0≤ n2 ≤255

[Description] Sets left- and right-side Kanji character spacing n1 and n2, respectively.

. When the printer model used supports GS P, the left-side character spacing is [n1 \* horizontal or vertical motion units], and the right-side character spacing is [ n2 \* horizontal or vertical motion units].

[Details] . When double-width mode is set, the left- and right-side character spacing is twice the normal value.

. The horizontal and vertical motion units are set by GS P. The previously specified character spacing does not change, even if the horizontal or vertical motion unit is changed using GS P.

. The value cannot be less than the minimum horizontal movement amount, and must be in even units of the minimum horizontal movement amount.

. In standard mode, the horizontal motion unit is used.

. In page mode, the horizontal or vertical motion unit differs in page mode, depending on starting position of the printable area as follows:

1. When the starting position is set to the upper left or lower right of the printable area using ESC T, the horizontal motion unit ( x) is used.

2.When the starting position is set to the upper right or lower left of the printable area using ESC T, the vertical motion unit ( y) is used.

3. The maximum right-side spacing is 255/180 inches for the paper roll and is approximately 35.983 mm {255/150

inches}. Any setting exceeding the maximum is converted to the maximum automatically.

[Default]  $n1 = 0$ ,  $n2 = 0$ 

[Reference] GS P

FS W n

[Name] Turn quadruple-size mode on/off for Kanji characters

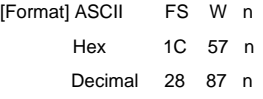

[Range]  $0 \leq n \leq 255$ 

[Description] .Turns quadruple-size mode on or off for Kanji characters.

.When the LSB of n is 0, quadruple-size mode for Kanji characters is turned off.

.When the LSB of n is 1, quadruple-size mode for Kanji characters is turned on.

[Details] .Only the lowest bit of n is valid.

.In quadruple-size mode, the printer prints the same size characters as when double-width and double-height modes are both turned on.

.When quadruple-size mode is turned off using this command, the following characters are printed in normal size. .When some of the characters on a line are different in height, all the characters on the line are aligned at the baseline.

.FS ! or GS ! can also select and cancel quadruple-size mode by selecting double-height and double-width modes, and the setting of the last received command is effective.

 $[Default] n = 0$ 

[Reference] FS !, GS !

#### ESC B n t

[Name] Printer to print single Beeper

[Format] ASCII ESC B n t

Hex 1B 42 n t

Decimal 27 66 n t

 $[Range 1 \leq n \leq 9.1 \leq t \leq 9]$ 

[Description] .printer to print single Beeper.

.n is the number of times the buzzer.

.t is the number of tweets buzzer each time (t \*50) ms

#### ESC C m t n

[Name] Printer to print single Beeper and alarm light flashes

[Format] ASCII ESC C m t n Hex 1B 43 m t n Decimal 27 67 m t n

Range]  $1 \le m \le 20, 1 \le t \le 20, 0 \le n \le 3$ ,

[Description] ÿrinter to print single Beeper and alarm lights blinking.

.m:  $1 \le m \le 20$ , refers to the warning light flashes the number of times or buzzer.

.t:  $1 \le t \le 20$ , refers to the warning lights flashing at intervals of t  $*$  50 ms or buzzer interval of (t  $*50$ ) ms.

.When  $n = 0$ , the buzzer does not beep while warning light does not blink;

.When  $n = 1$ , the buzzer sounds; when  $n = 2$ , warning lights flashing;

.When  $n = 3$ , the buzzer sounds, while warning lights flashing: